# **Video Object Segmentation based on pixel-level** annotated dataset

# **Midpoint Presentation**

Chong Hu/ch3467 Yanlin Liu/yl4238

TRANSCENDING DISCIPLINES, TRANSFORMING LIVES

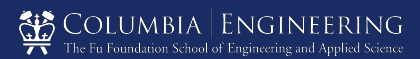

# Contents

- 1. Quick Recap
- 2. Web InterFace
- 3. Data Preprocess
- Model 4.
- 5. Intermediate Result
- **6.** Future Work

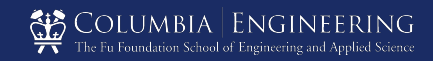

# **Quick Recap**

Video Object Segmentation

Goal: extracting foreground objects from video clips.

Application:

- ◎ video summarization/editing
- ◎ object tracking
- $\odot$  video action detection<sup>[3][4]</sup>
- ◎ autonomous driving

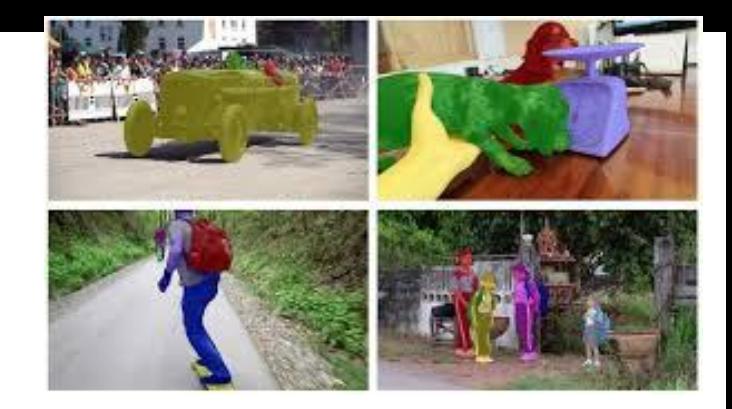

Figure 1. separating foreground object(s) from the background region of a video $[5]$ 

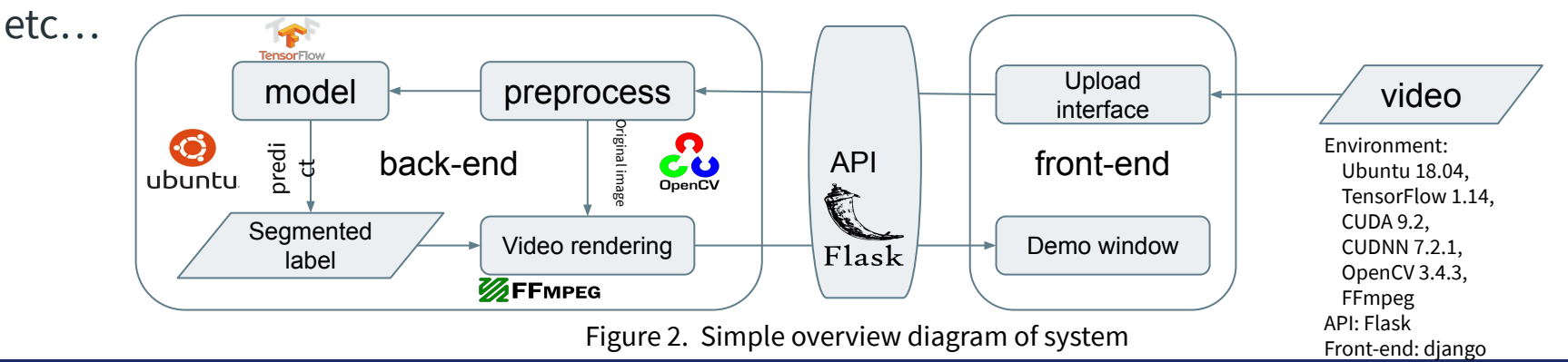

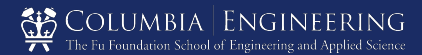

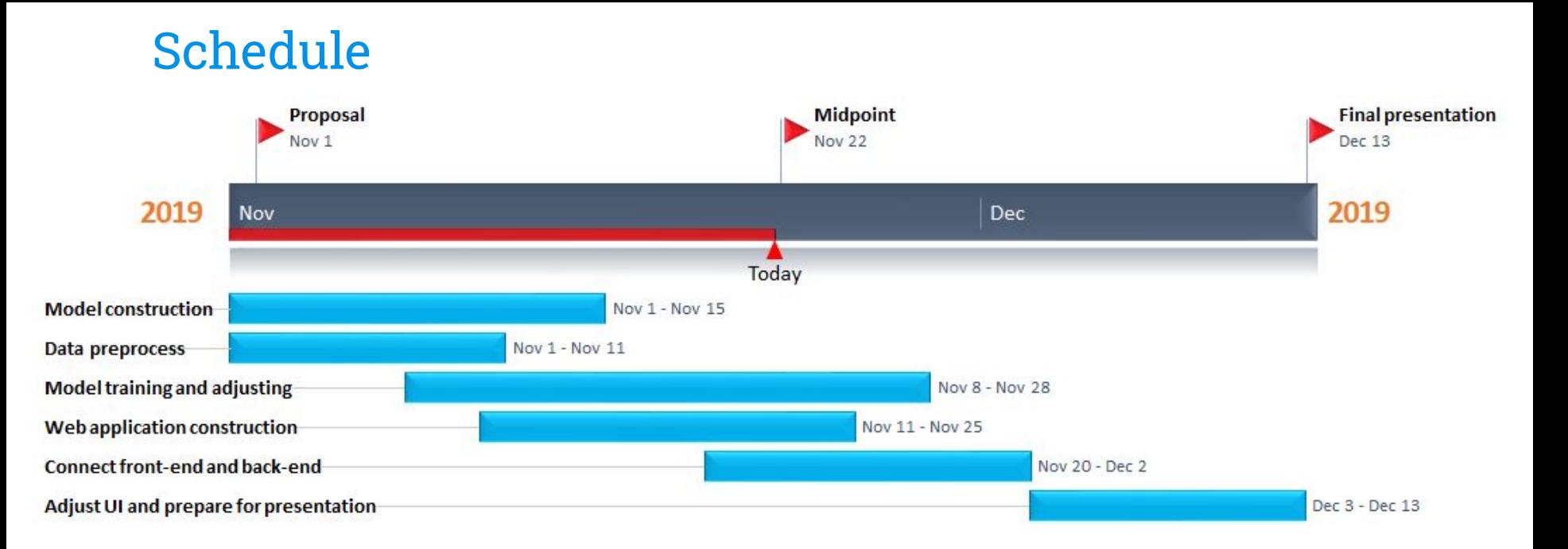

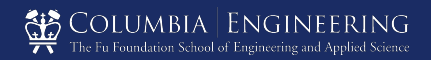

# Web Interface

```
V Frontend ~/Documents/GitHub/i
            \Box app
       \overline{\mathbf{v}}\blacksquare migrations
              \left\vert \cdot\right\rangle\blacksquare static
              \mathbb {V}\overline{\phantom{a}} \overline{\phantom{a}} \overline{\\approx exc.jpg
                                                                                                           homepage.html
                                  css homepage.css
                                                                                                                      from diar
                                  \approx star.jpg
                                                                                                      \overline{2}\triangleright \blacksquare js
                                                                                                      \overline{3}# Create
              \triangleright\blacksquare templates
                                                                                                      \Deltaclass Vio
                     to init_.py
                                                                                                      5
                                                                                                                               video
                                                                                                      6
                                                                                                                               Frame
                     a admin.py
                                                                                                      \overline{7}File
                     apps.py
                                                                                                      8
                     E models.py
                                                                                                      \overline{9}\circdef
                     tests.py
                                                                                                    10
                                                                                                    11Extractle
      \blacksquare frontend
                     to _init_.py
                     settings.py
                    to urls.py
                     wsgi.py
      \triangleright a upload
             db.sqlite3
             A manage.py
\blacktriangleright \|\| External Libraries
       Scratches and Consoles
```
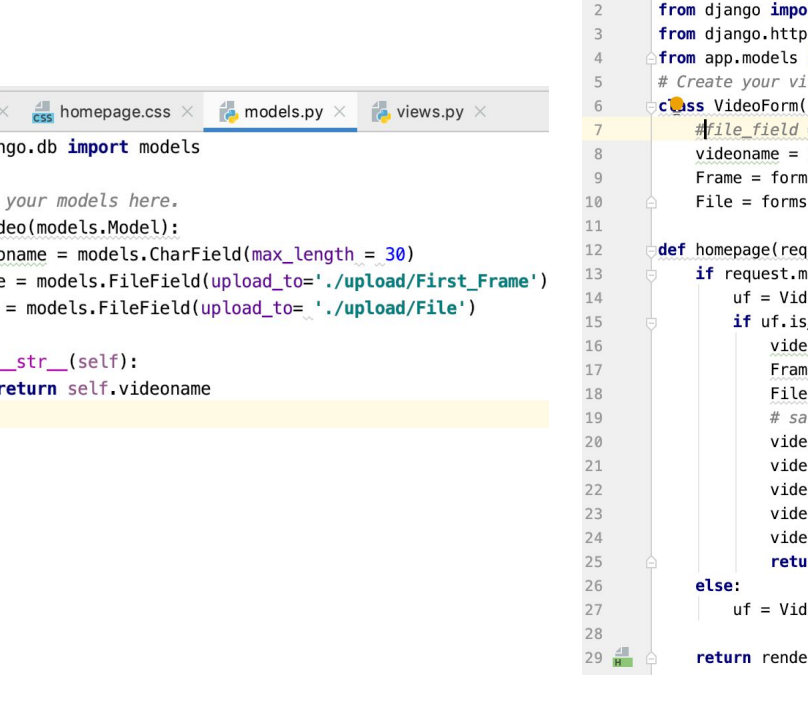

 $\mathbf{1}$ 

 $\frac{4}{1}$  homepage.html  $\times$  $\frac{4}{\sqrt{10}}$  homepage.css  $\times$   $\frac{4}{\sqrt{10}}$  models.py  $\times$   $\frac{4}{\sqrt{10}}$  views.py  $\times$ from django.shortcuts import render, render\_to\_response ort forms import HttpResponse import Video lews here. forms.Form): = forms.FileField(widget=forms.ClearableFileInpu forms.CharField() #string ns.FileField() .FileField() #file uest): nethod == "POST": deoForm(request.POST, request.FILES)  $s_value():$  # if valid coname = uf.cleaned\_data['videoname'] ne = uf.cleaned\_data['Frame']  $=$  uf.cleaned data['File'] ve file  $eo = Video()$  $eo$ .videoname = videoname  $e$ o.Frame = Frame eo.File = File  $e$ o.save $()$ urn HttpResponse('upload successfully!') deoForm() er\_to\_response('homepage.html',{'uf':uf})

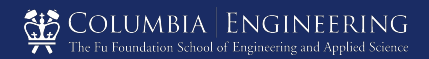

## Web Interface

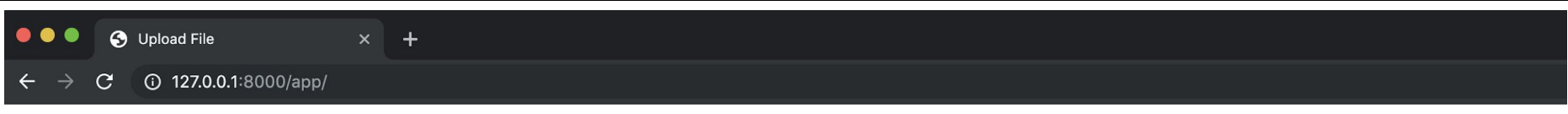

#### upload a video

• Videoname:

Frame: Choose File No file chosen

File: Choose File No file chosen

upload

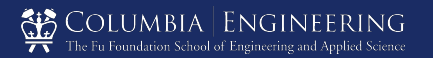

# Web Interface

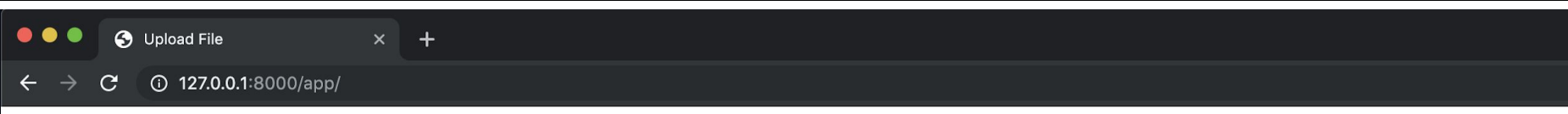

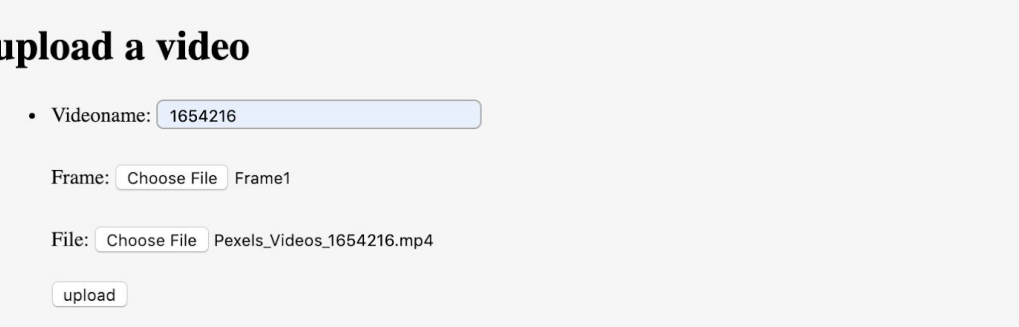

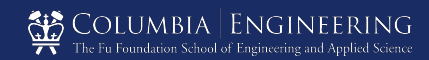

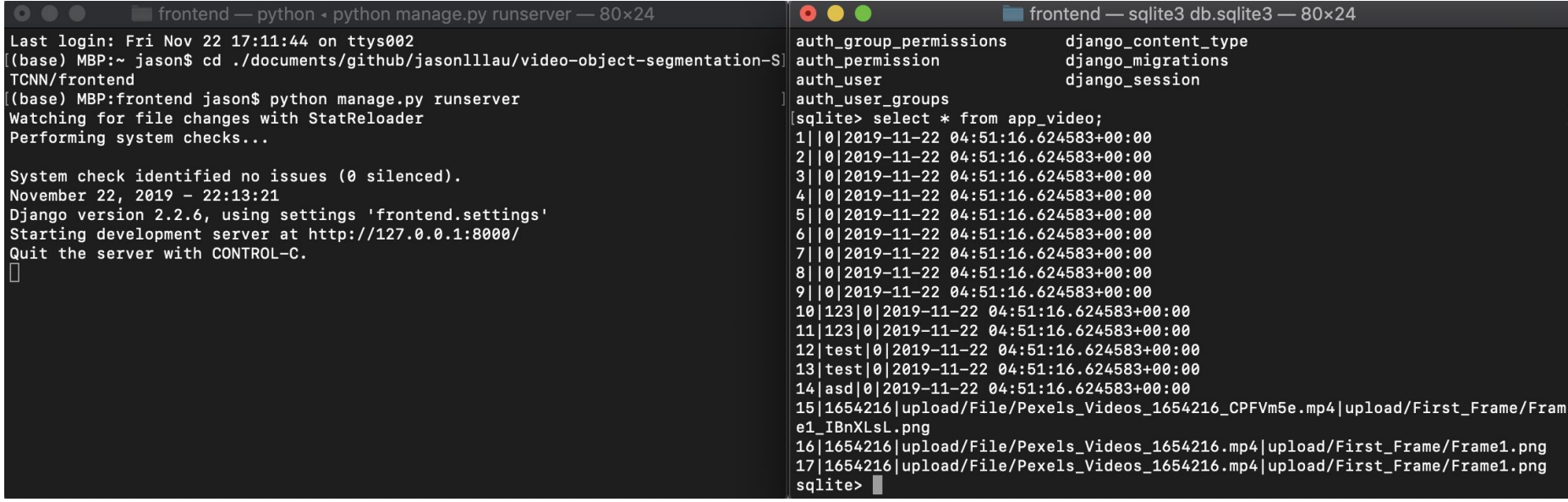

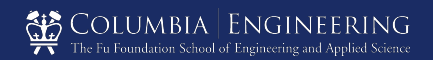

video <-> image 1. 480p 854x480x3

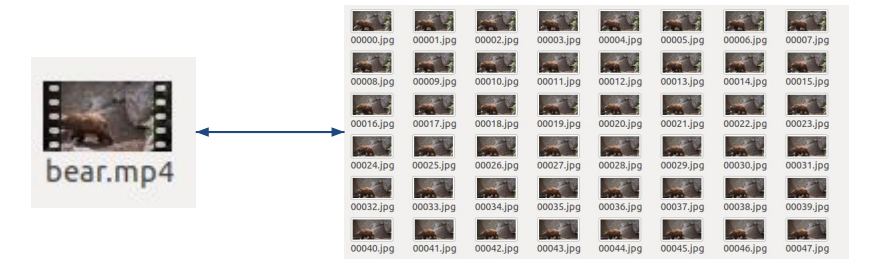

 $2_{\cdot}$ Data augmentation: Flip and Crop

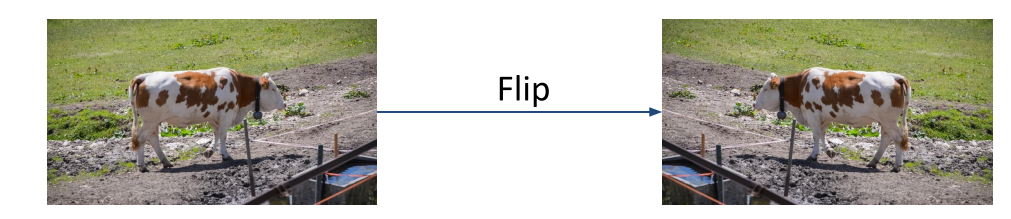

- $\mathcal{S}_{-}$ Train set vs. test set:
	- Train set 30 video sequences a.
	- $b<sub>1</sub>$ Test set 20 video sequences

#### Possible supplement:

YouTube dataset; DAVIS-2017

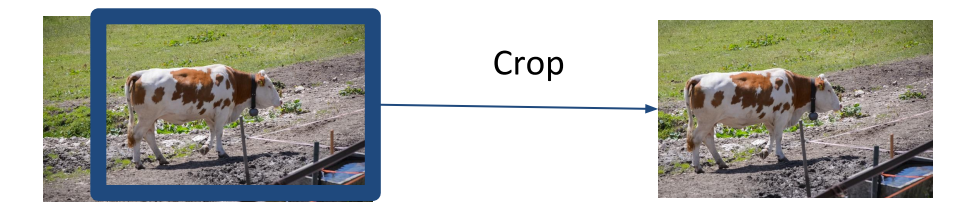

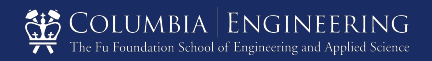

# **Model Construction**

Model update:

Spatiotemporal CNN -> One-Shot VOS

- Reasons:  $\circ$ 
	- Simpler: GPU limitation & easy to  $\blacksquare$ implement
	- Faster: One-Shot  $\blacksquare$
	- Comparable result: ~80% in paper  $\blacksquare$
- **Model Structure** 
	- Parent network + Finetune (Transfer learning)  $\circ$
	- Two branch: Foreground & Contour  $\circ$
	- Loss function: imbalanced version of binary  $\circ$ pixel-wise cross-entropy

$$
\mathcal{L}_{mod} = -\beta \sum_{j \in Y_+} \log P(y_j = 1 | X) - (1 - \beta) \sum_{j \in Y_-} \log P(y_j = 0 | X) \quad (1)
$$
\nwhere  $\beta = |Y_-|/|Y|$ .

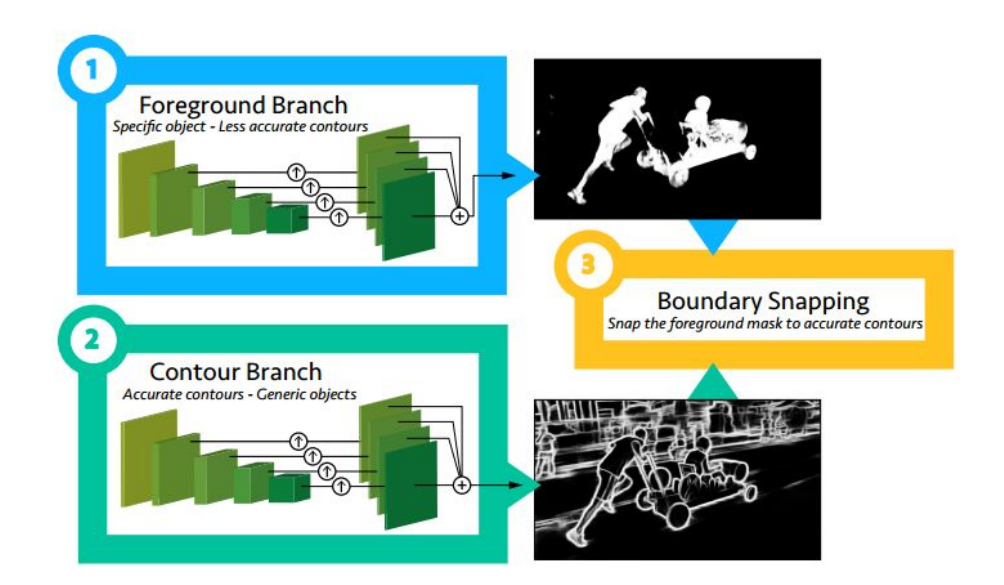

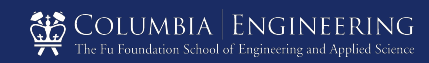

### **Intermediate Result**

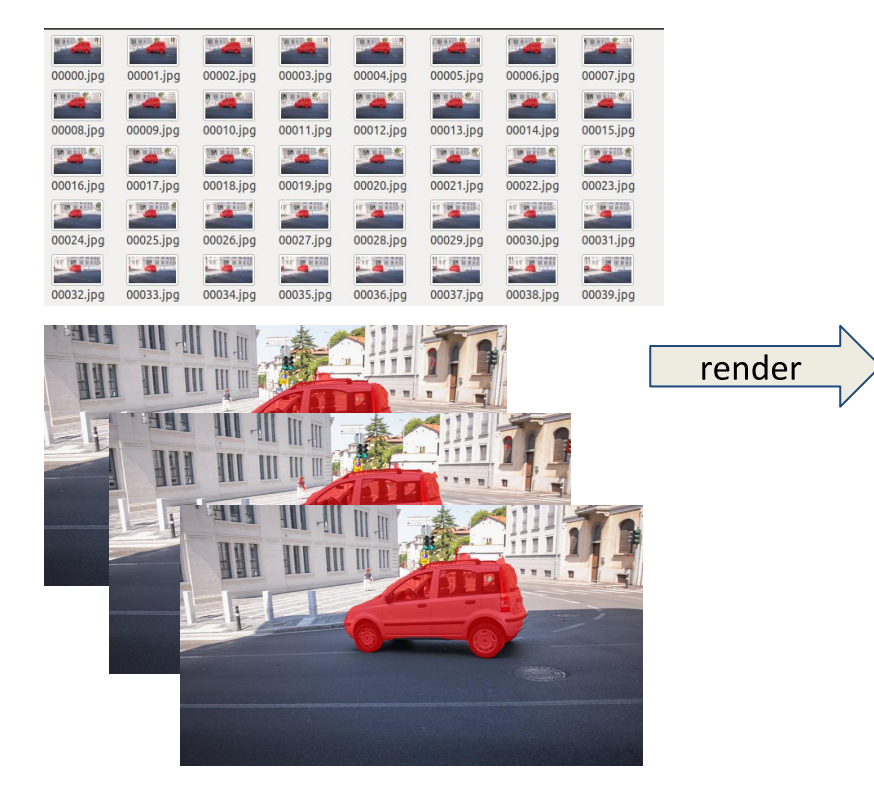

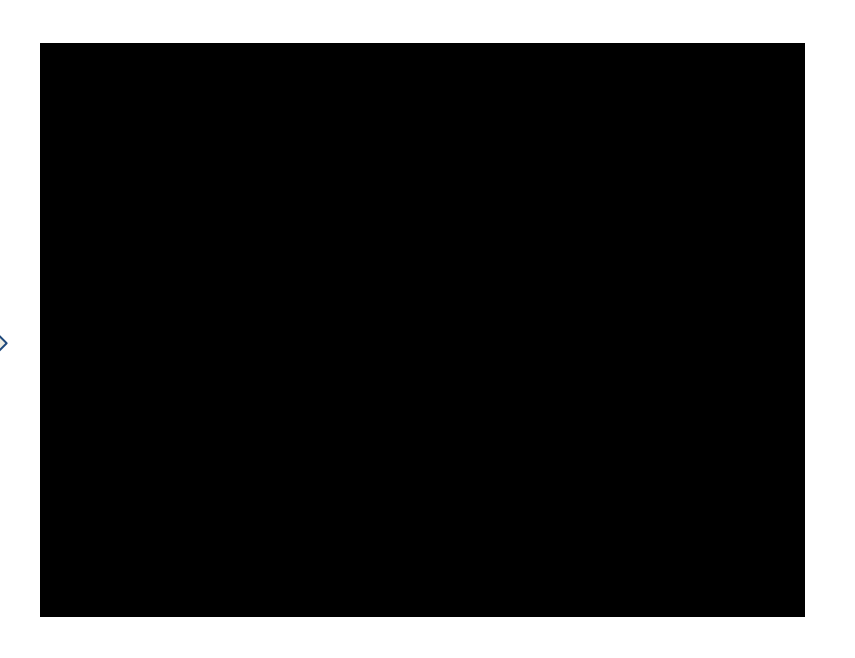

#### Intermediate video demo with foreground mask

Model prediction per frame

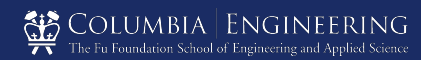

## **To Do**

#### Web:

- Further Web design (data visualization)  $\circlearrowright$
- Connection with back-end (output video demo)  $\circlearrowright$
- UI design (navigation bar; video information)  $\circlearrowright$

#### Model

- Better model weight  $\circ$
- Revise model structure  $\circ$
- Provide corresponding API  $\circlearrowright$

### Evaluation

**Numerical evaluations**  $\circ$ 

#### Application

Whole pipeline  $\bigcirc$ 

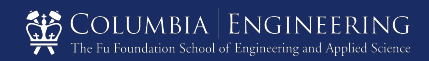

# **Thank You**

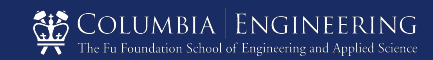